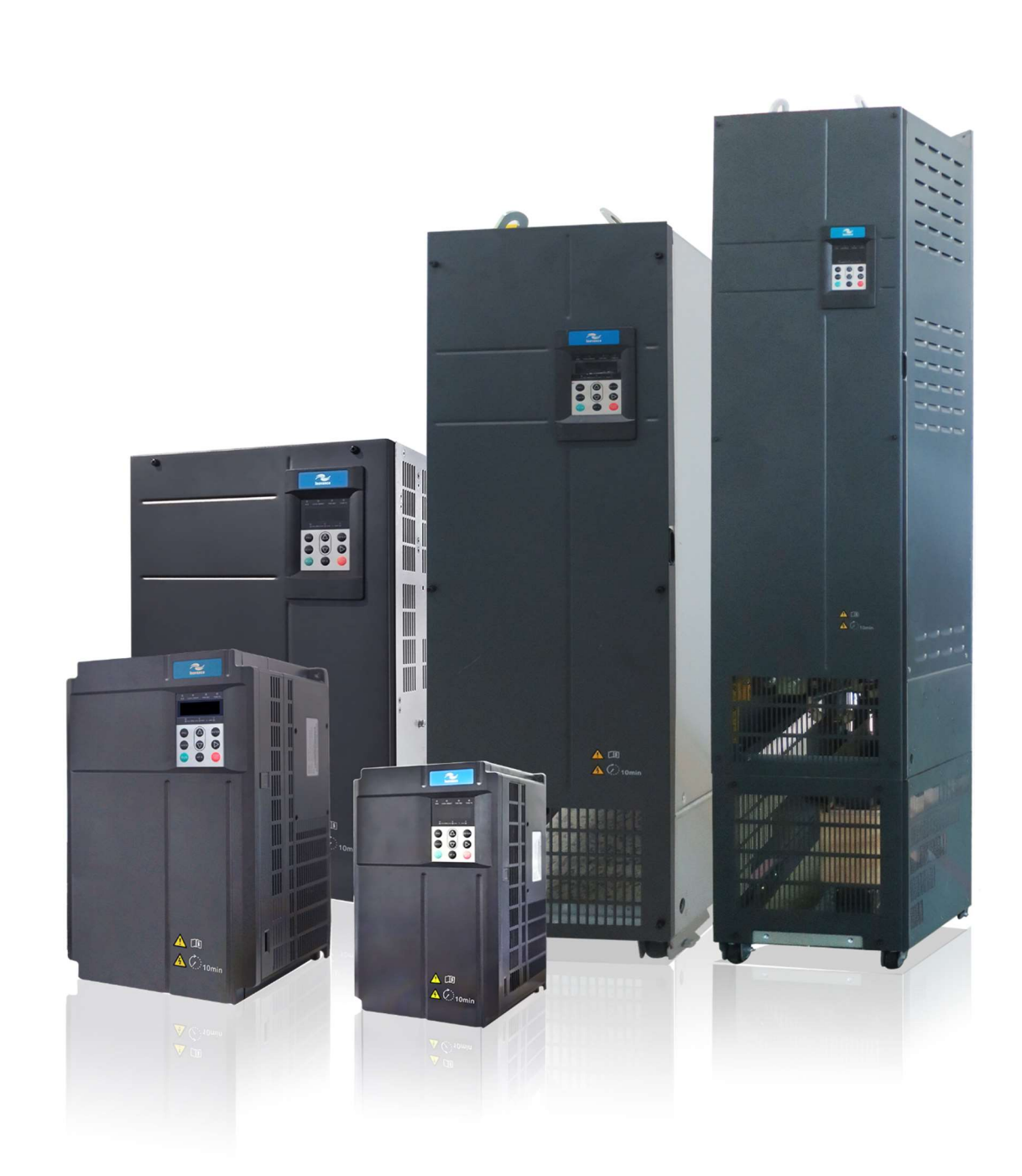

# راهنمای سريع نصب و راه اندازی اينورتر های اينوونس سری500MD

# **INOVANCE** MD500 INVERTER

مقدمه

مشتري گرامي از حسن انتخاب و اعتماد شمامتشكريم

اين كتابچه راهنما جهت آشنايي و آگاهي شما با نحوه نصب و راه اندازي كنترل دور سري

500MD تدوين گرديده است و شما را جهت استفاده صحيح و مطلوب از كنترل دور راهنمايي مينمايد.

لذا خواهشمنديم قبل از نصب و راه اندازي آن را با دقت مطالعه فرماييد.

#### نكات ايمني قبل از نصب

1\* ترمينال هاي قدرت دستگاه به هنگام اتصال به شبكه برق داراي ولتاژ بالا مي باشد لذا از دست زدن به آنها براي جلوگيري از برق گرفتگي جدا خودداري فرماييد.

2\* هنگام اتصال درايو به برق به ترمينال هاي ورودي خروجي دقت كنيد. در غير اينصورت با آسيب جدي به دستگاه مواجه مي شويد.

4\* اينورتر در محيط هاي قابل اشتعال نصب نشود.

5\* درايو هميشه نشتي جريان خازني دارد. لذا هميشه بدنه آن ( پيچ ارت) را به سيم زمين محل نصب متصل كنيد.

6\* اينورتري كه دوسال استفاده نشده بايد ولتاژ به صورت تدريجي اعمال گردد.

7\* درجه دماي محيط جهت نصب درايو بايد بين 10- الي 40+ درجه سانتي گراد باشد

8\* هرگز در مسير درايو تا موتور كنتاكتور يا كليد نصب نشود.

2 | P a g e

## حداقل فضاي خالي براي نصب دستگاه

#### (Front view)

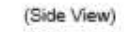

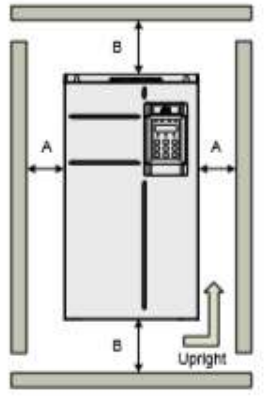

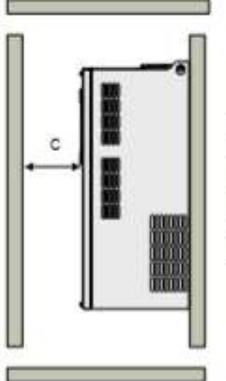

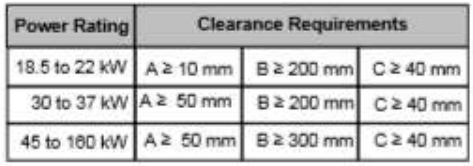

Figure 2-2 Correct mounting clearance of MD500T200G(-L) to MD500T450G(-L)

(Front view)

(Side view)

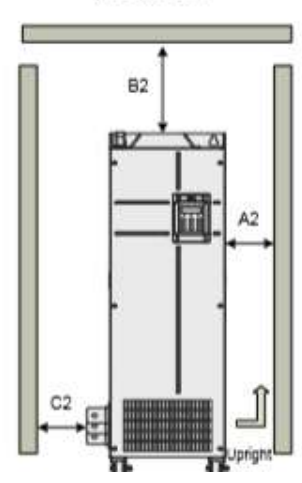

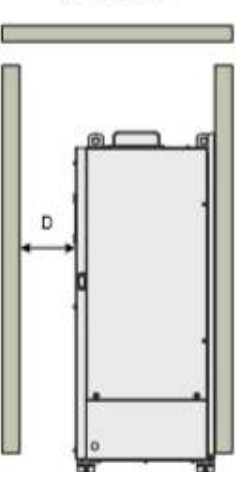

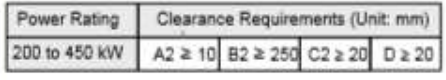

### دياگرام سيم بندي

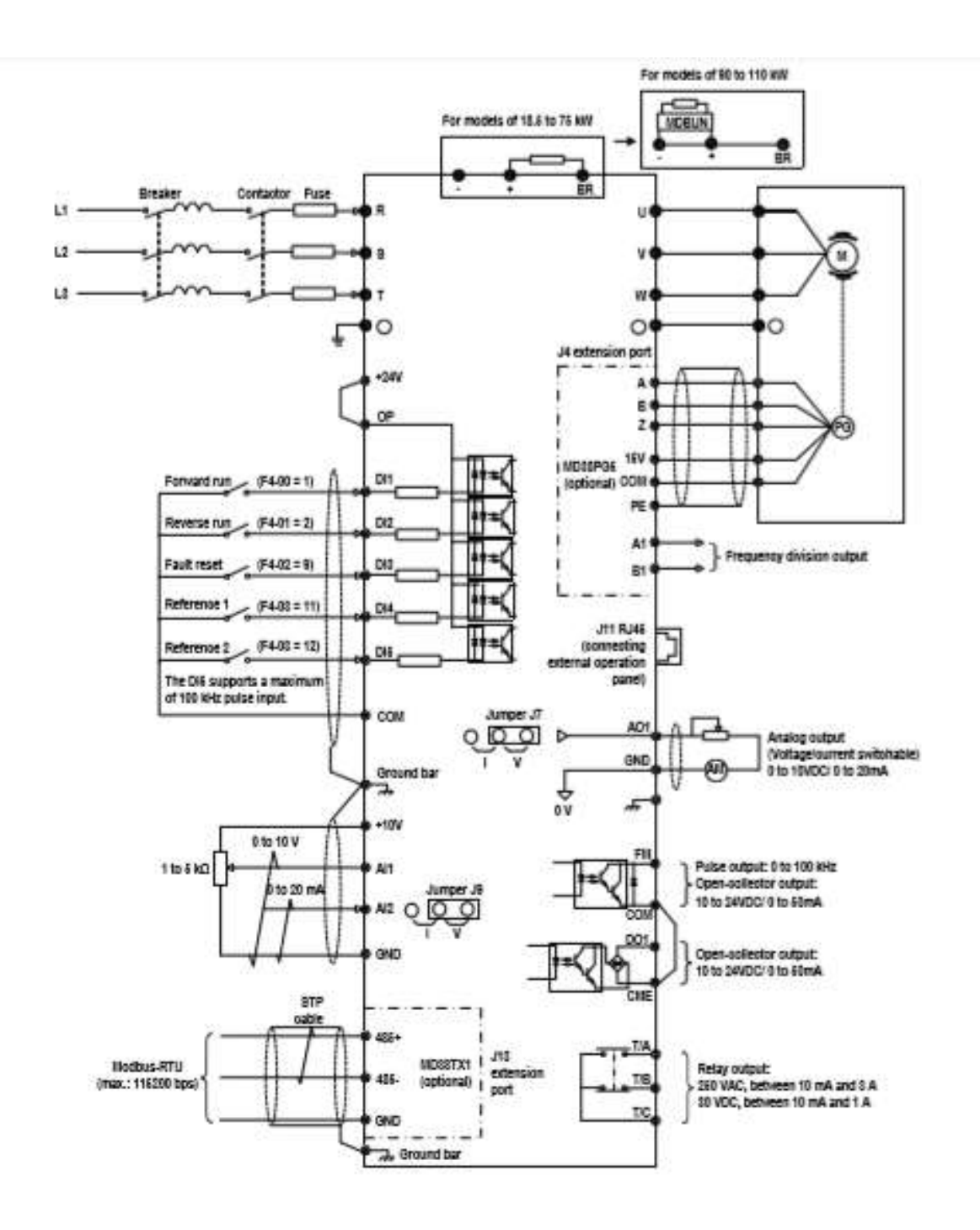

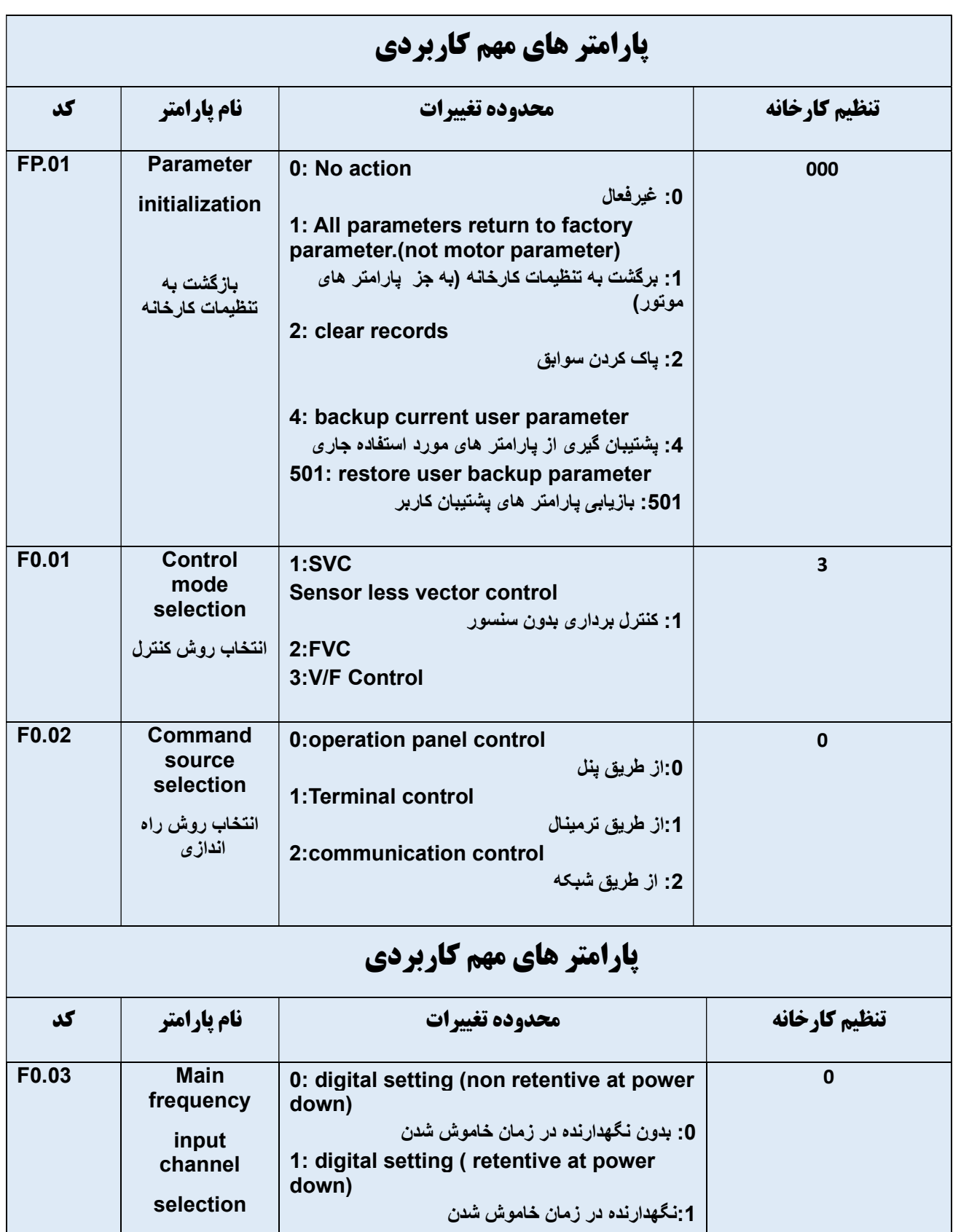

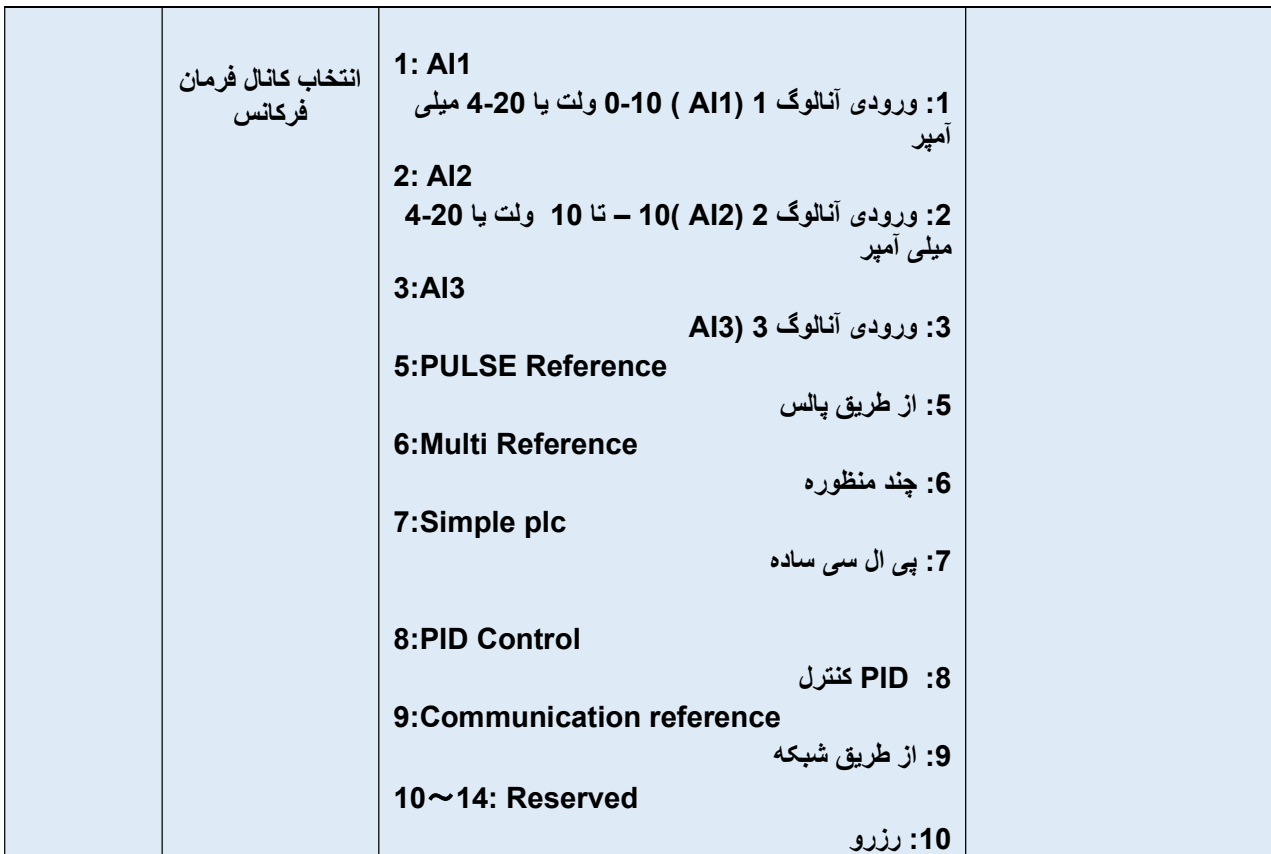

### پارامتر هاي مهم كاربردي

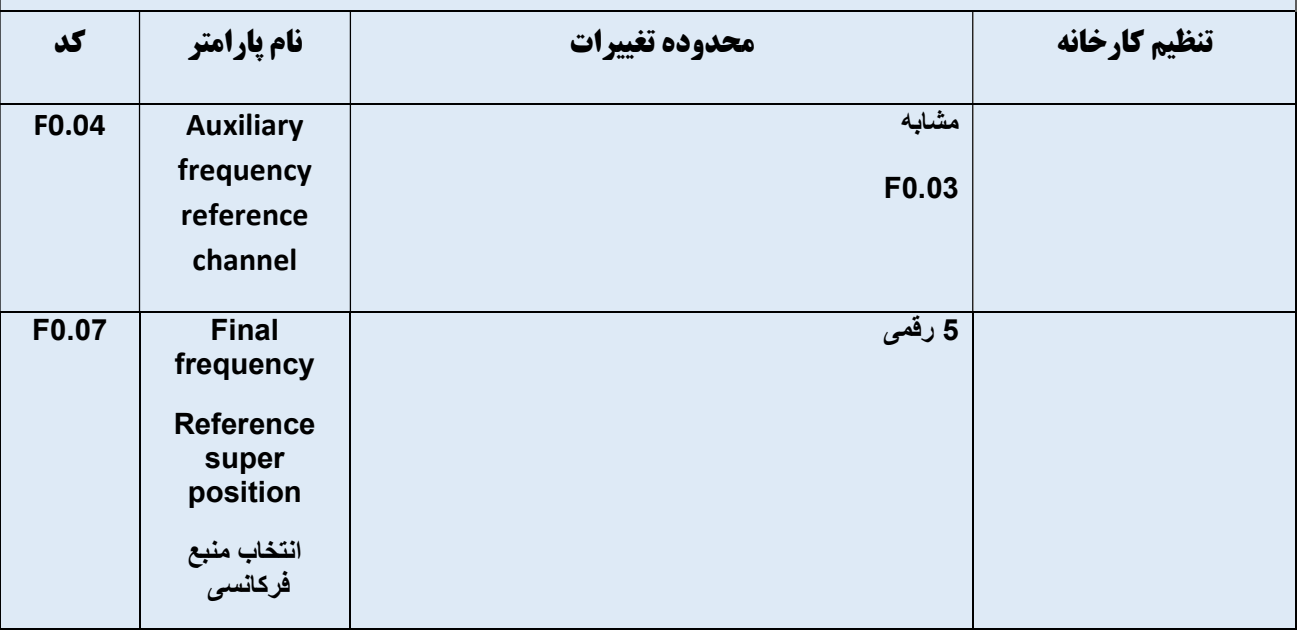

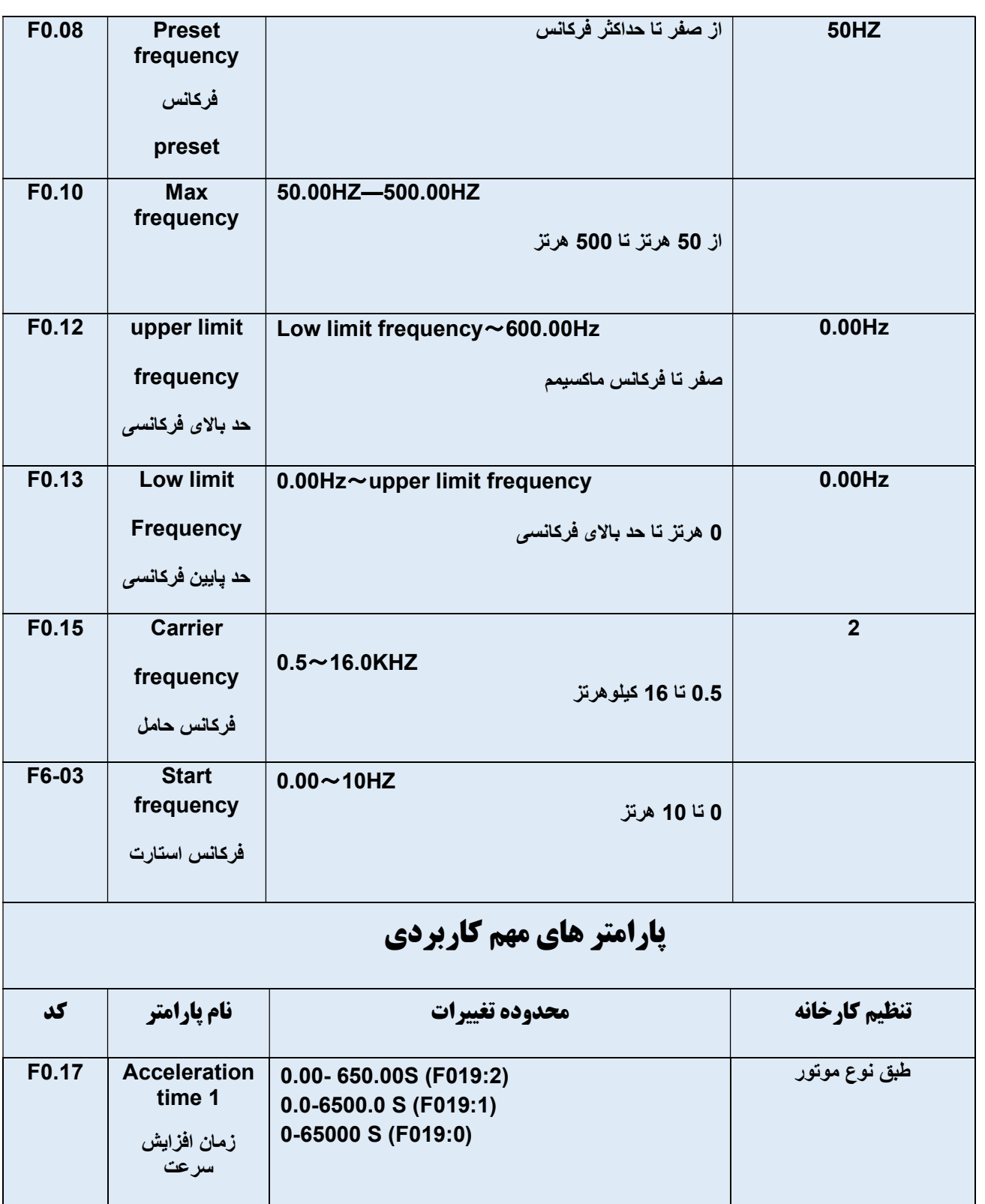

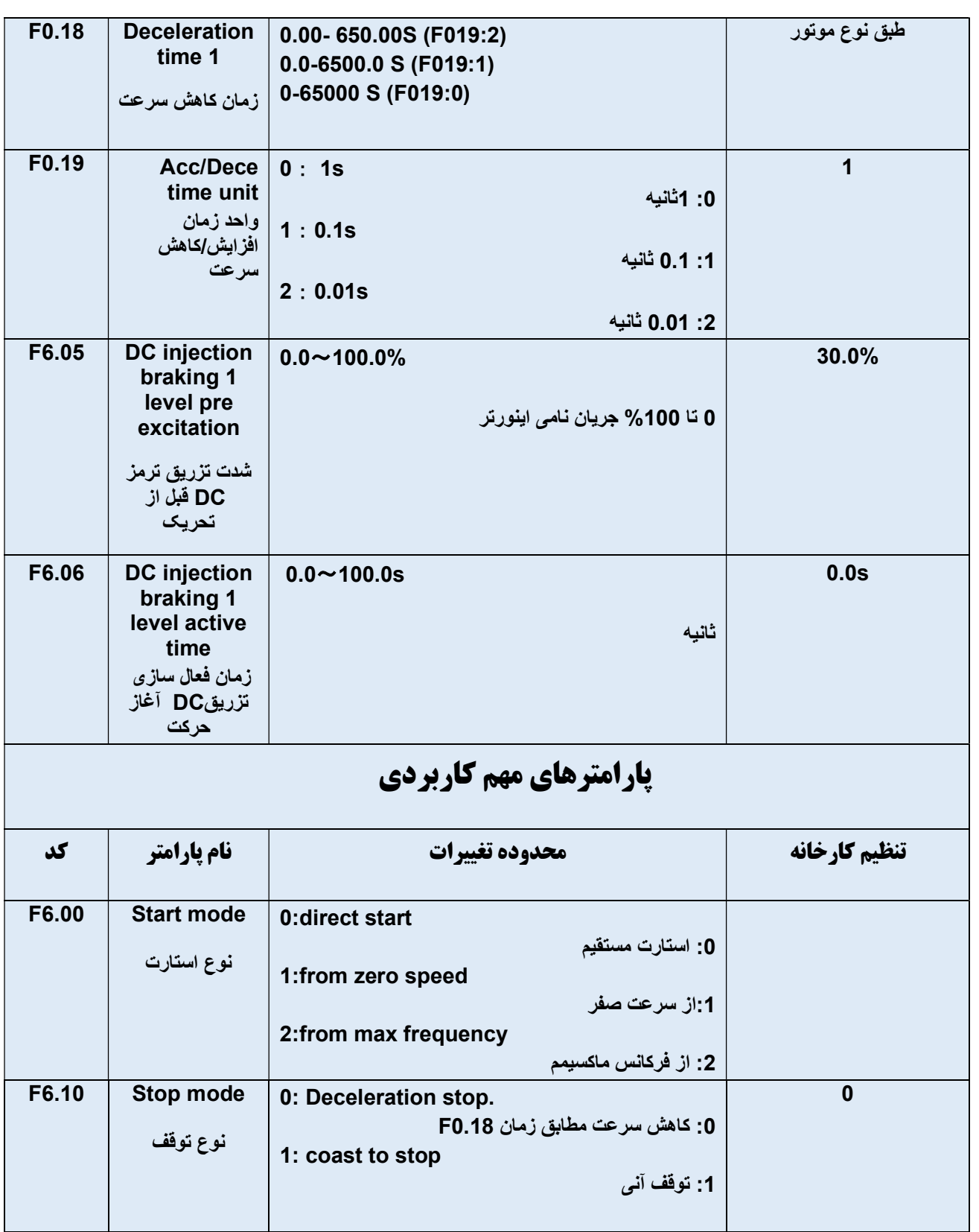

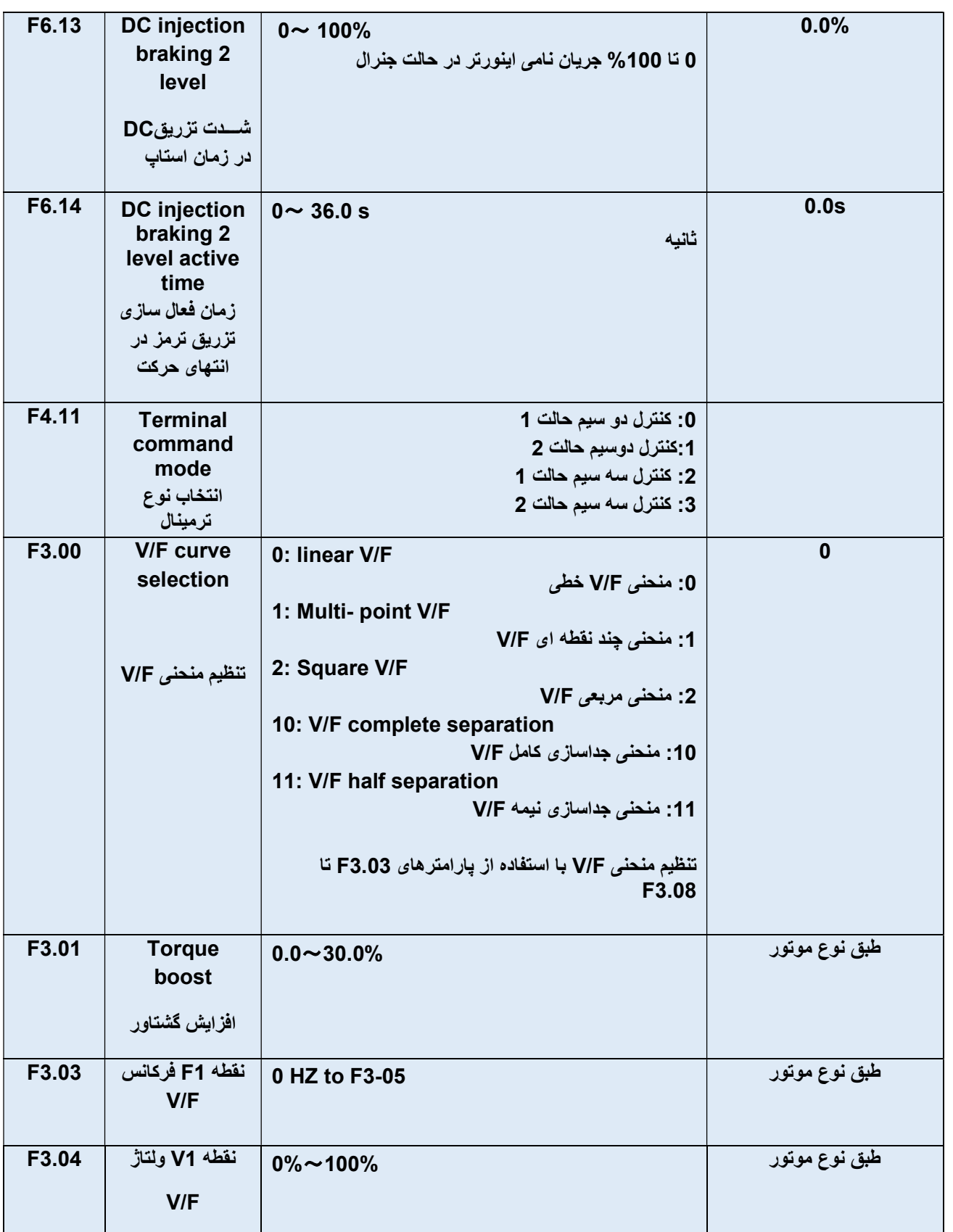

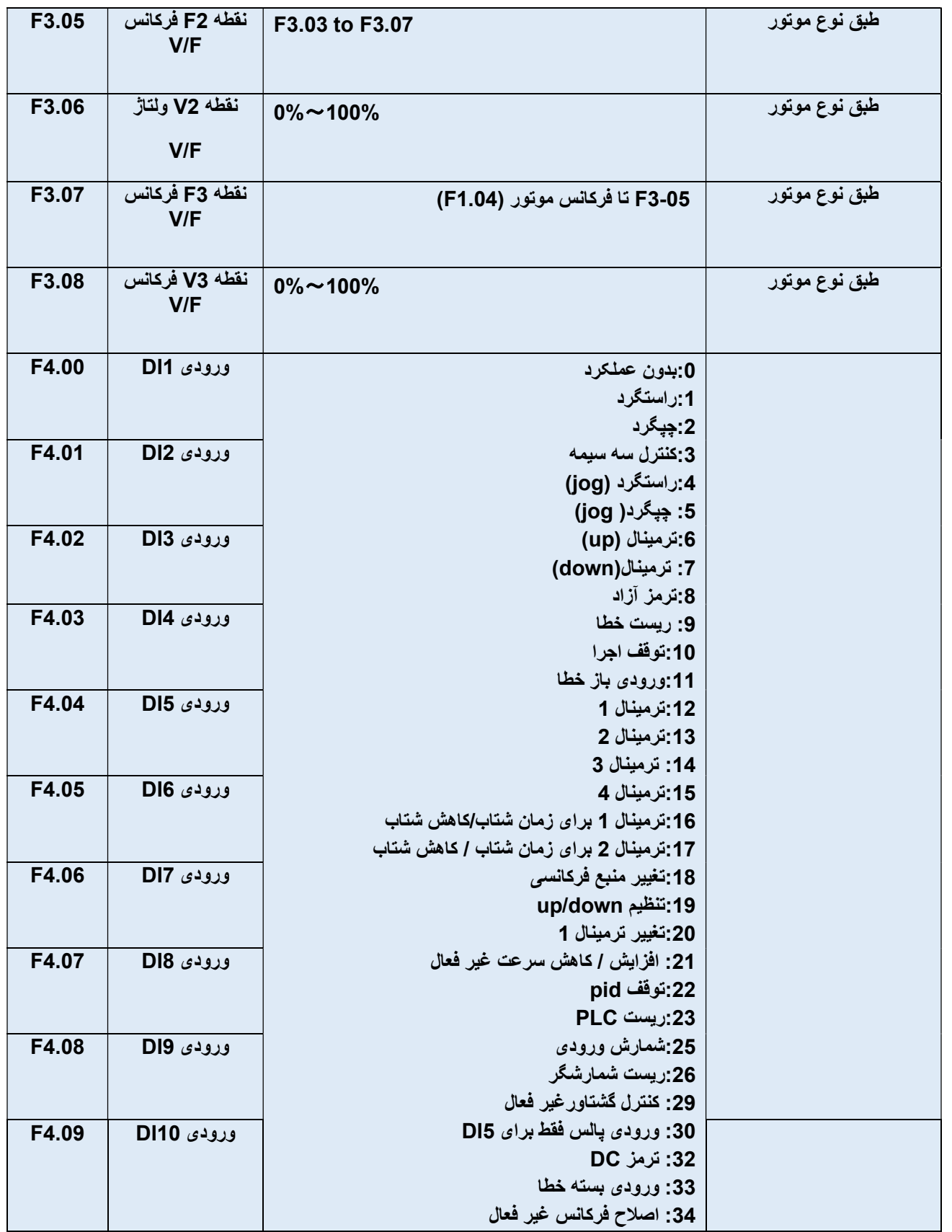

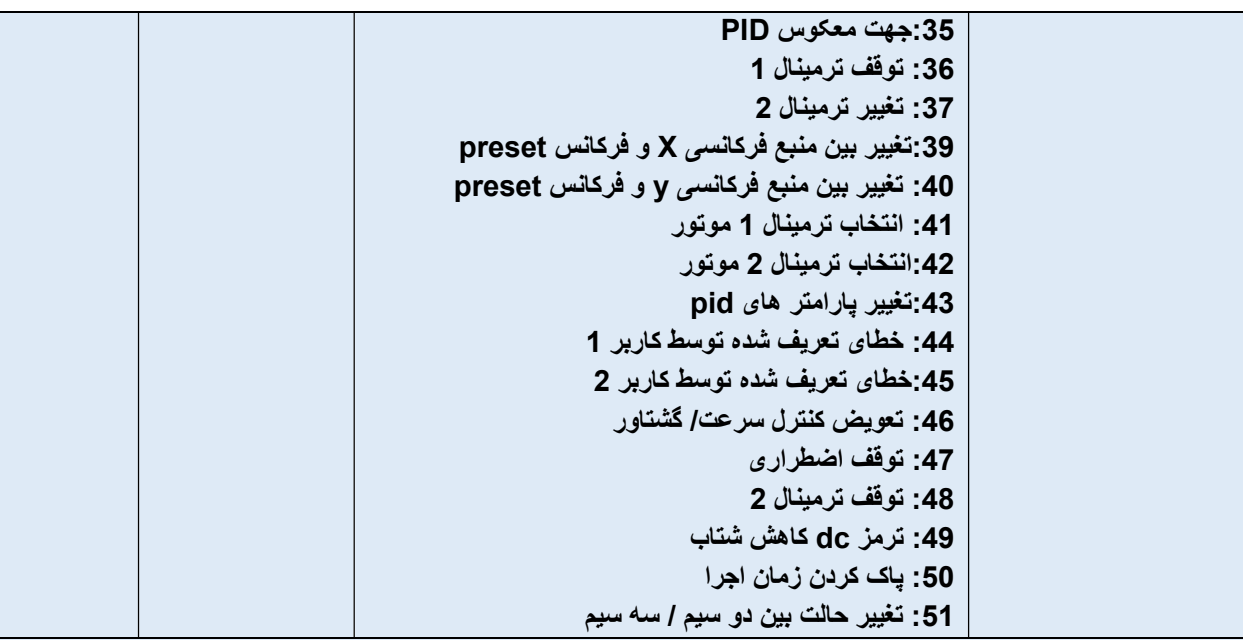

### پارامتر هاي مهم كاربردي

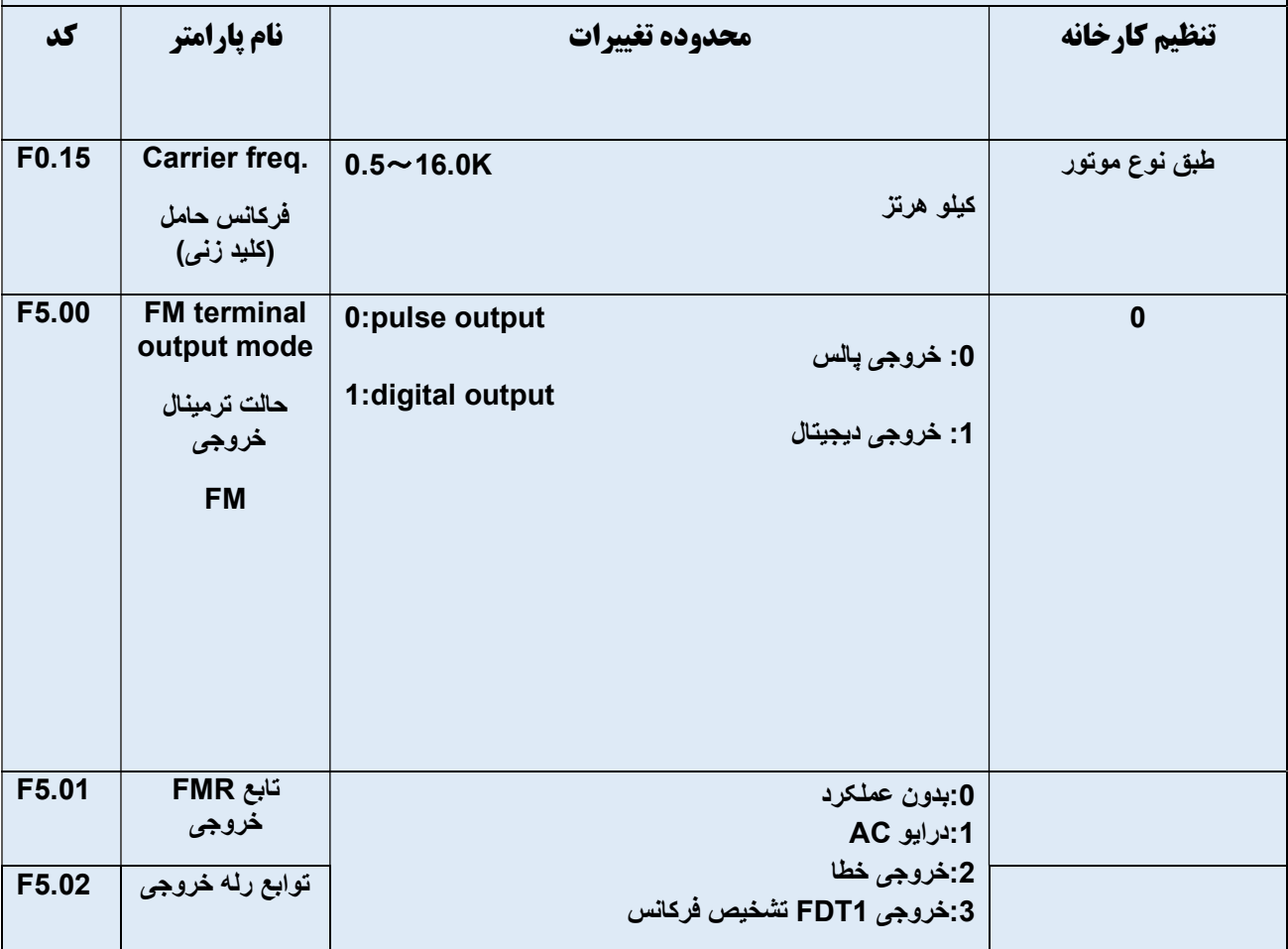

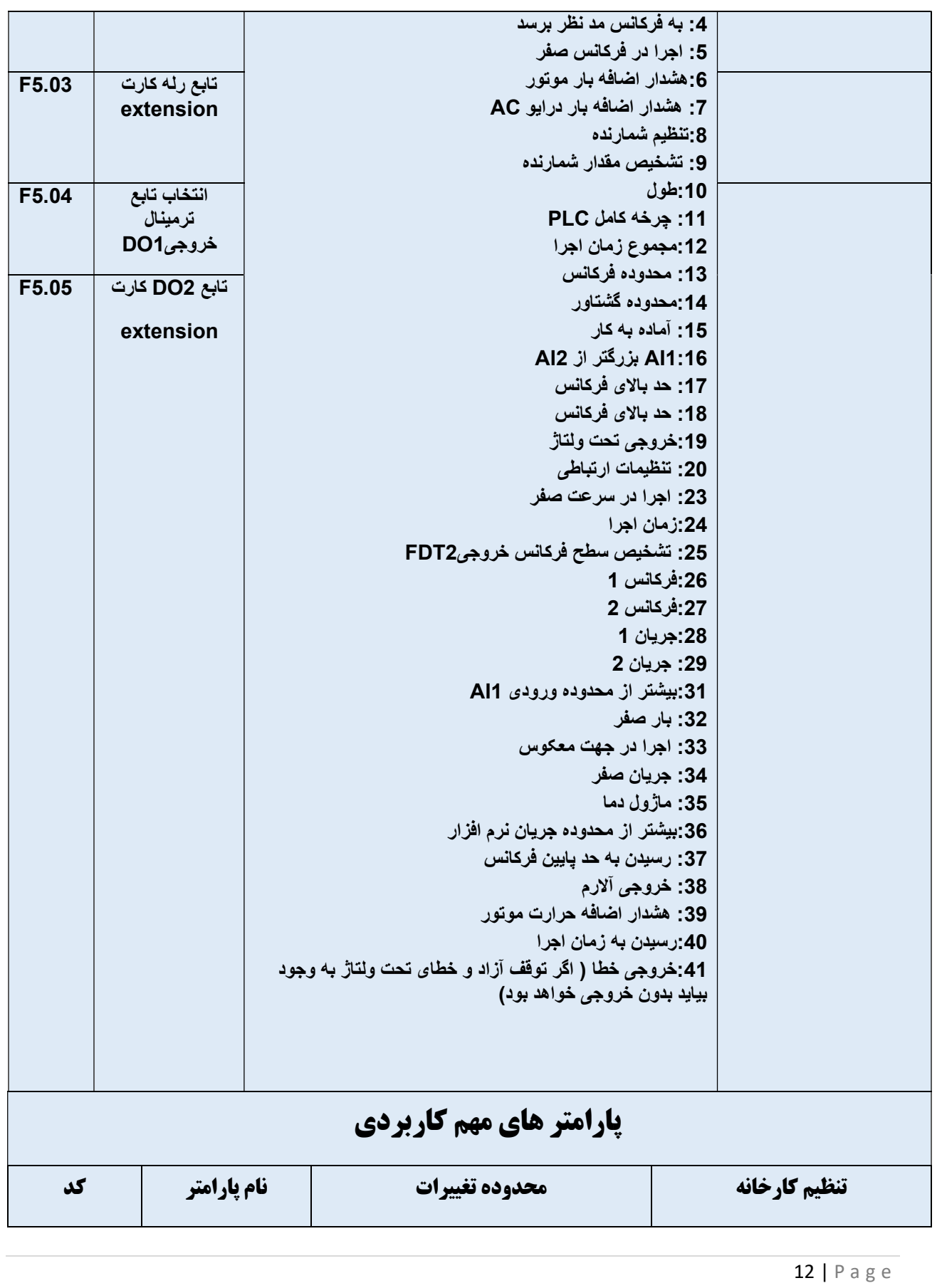

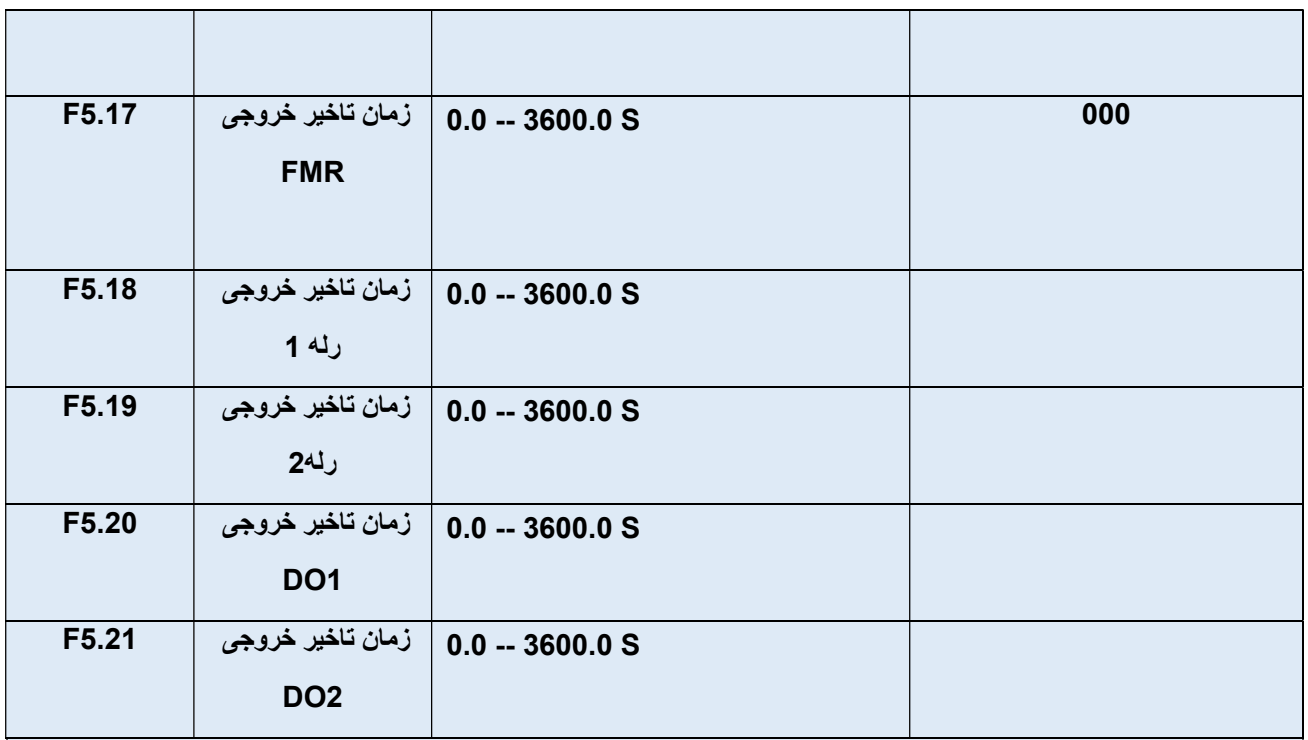

# پارامتر هاي مهم كاربردي

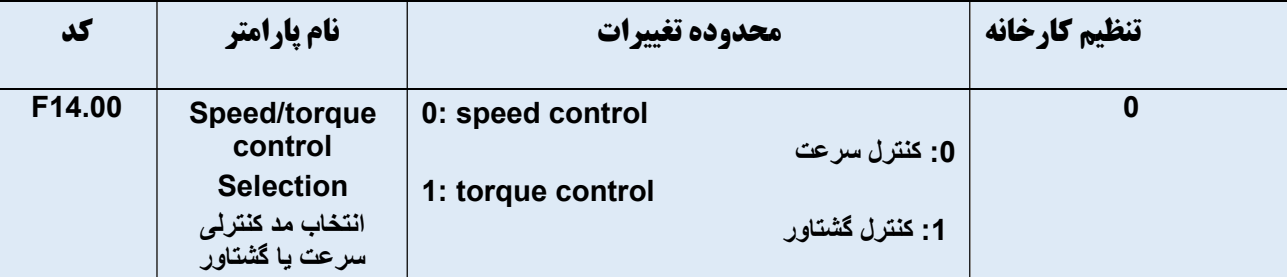

### پارامتر هاي مهم كاربردي

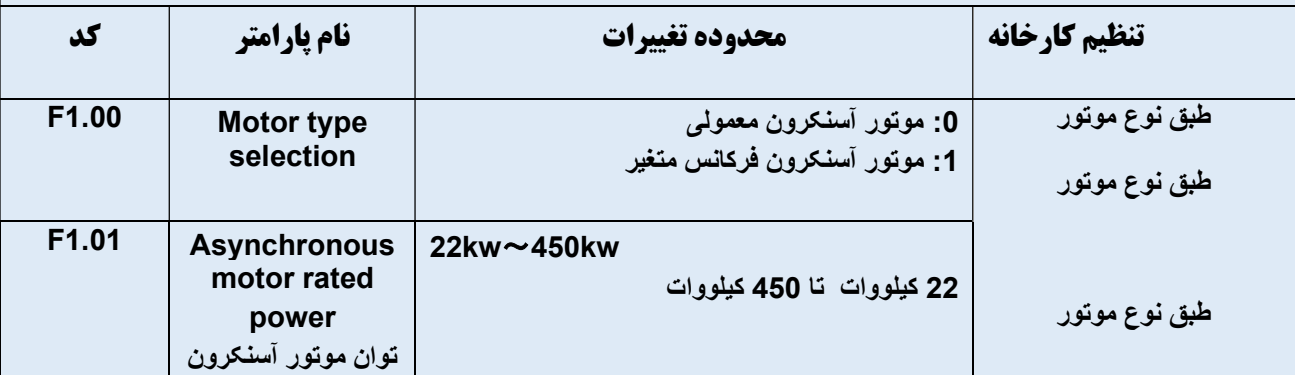

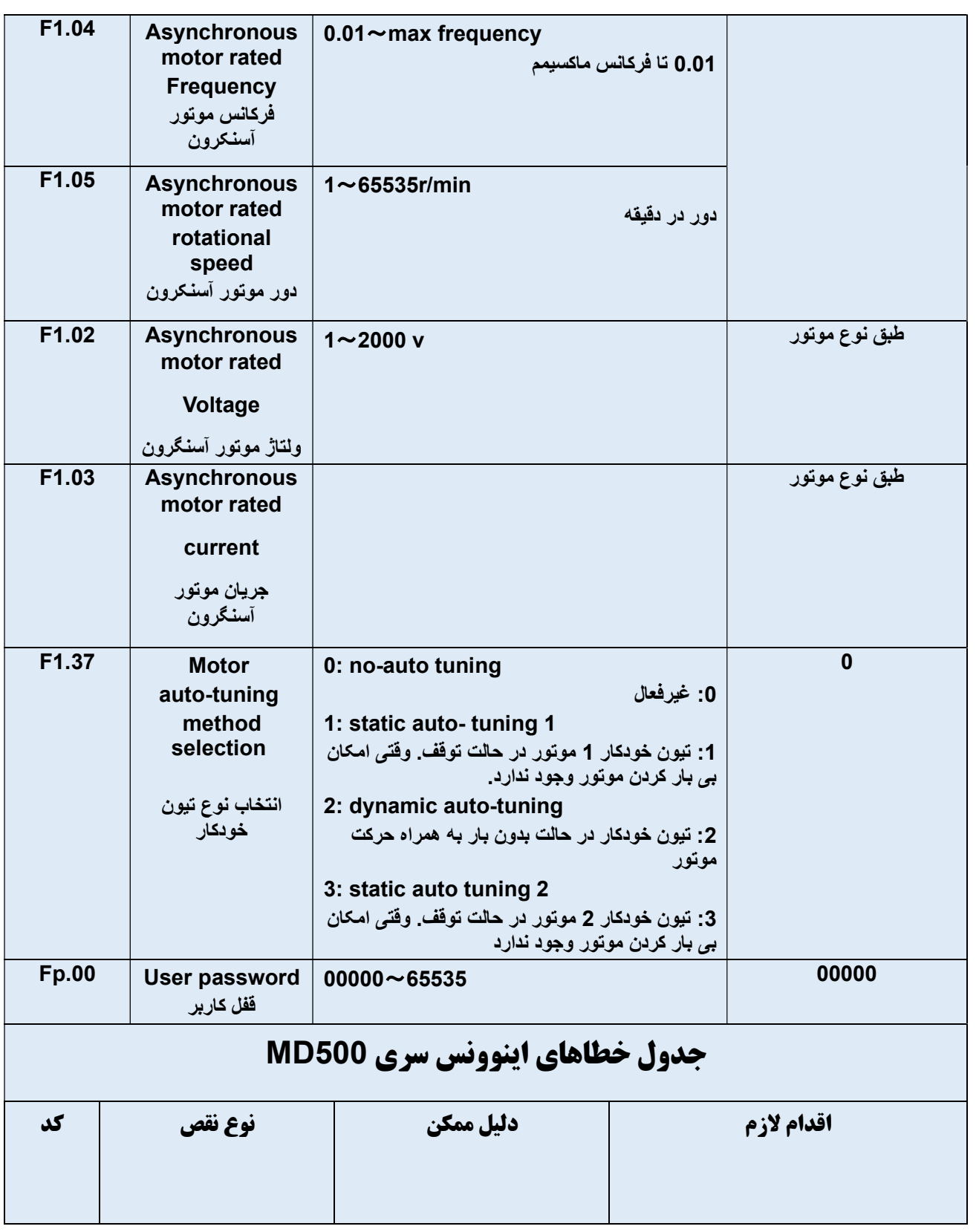

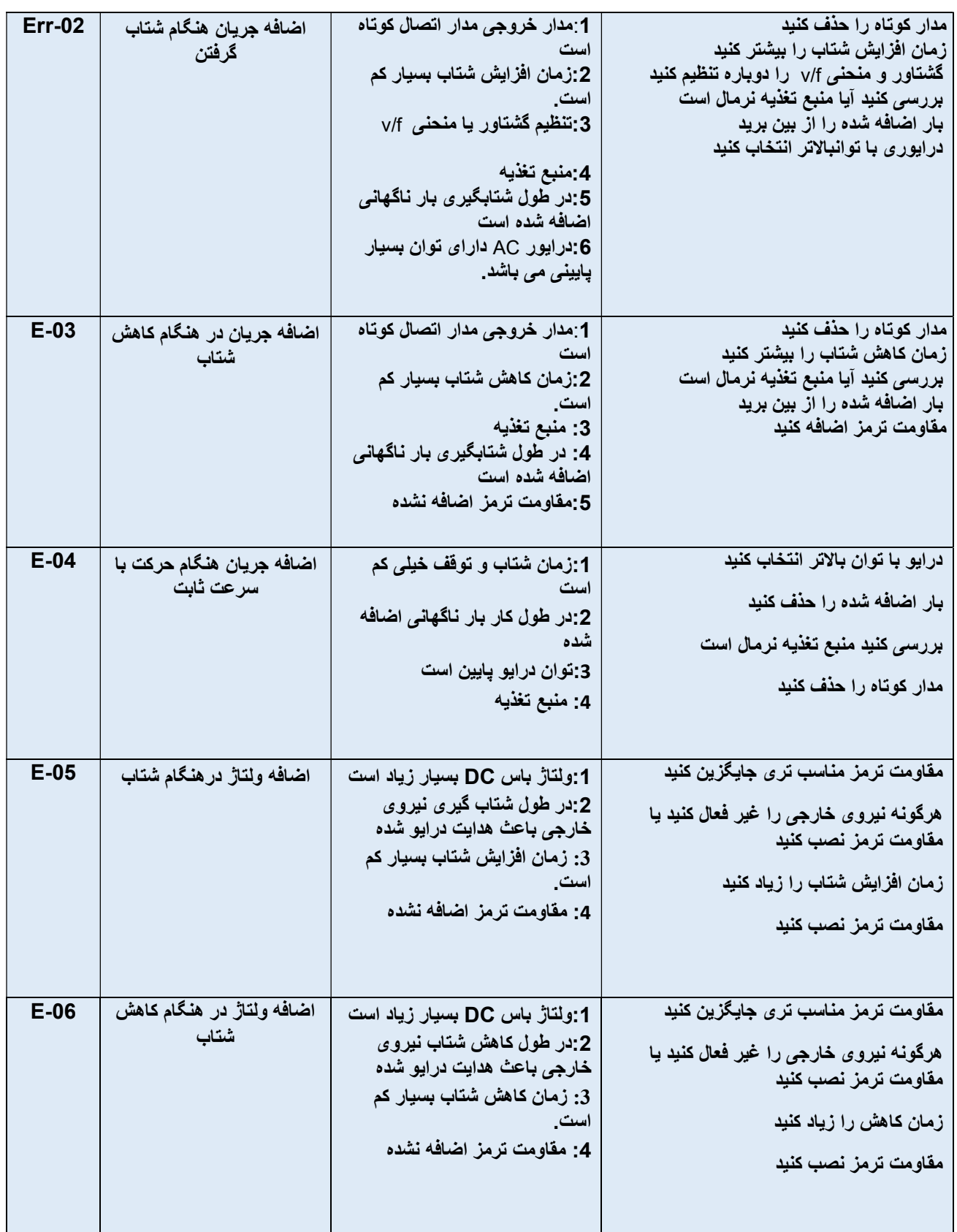

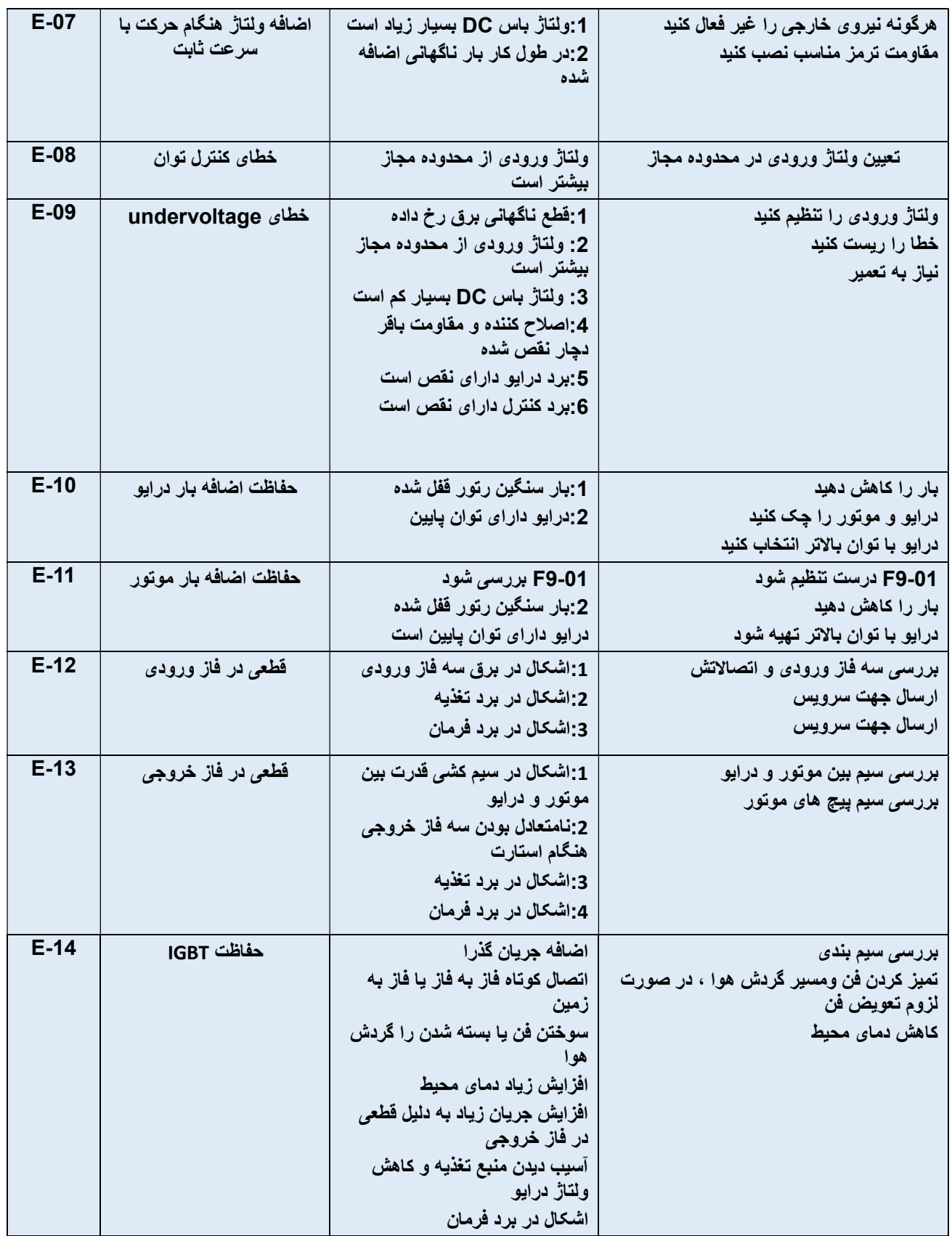

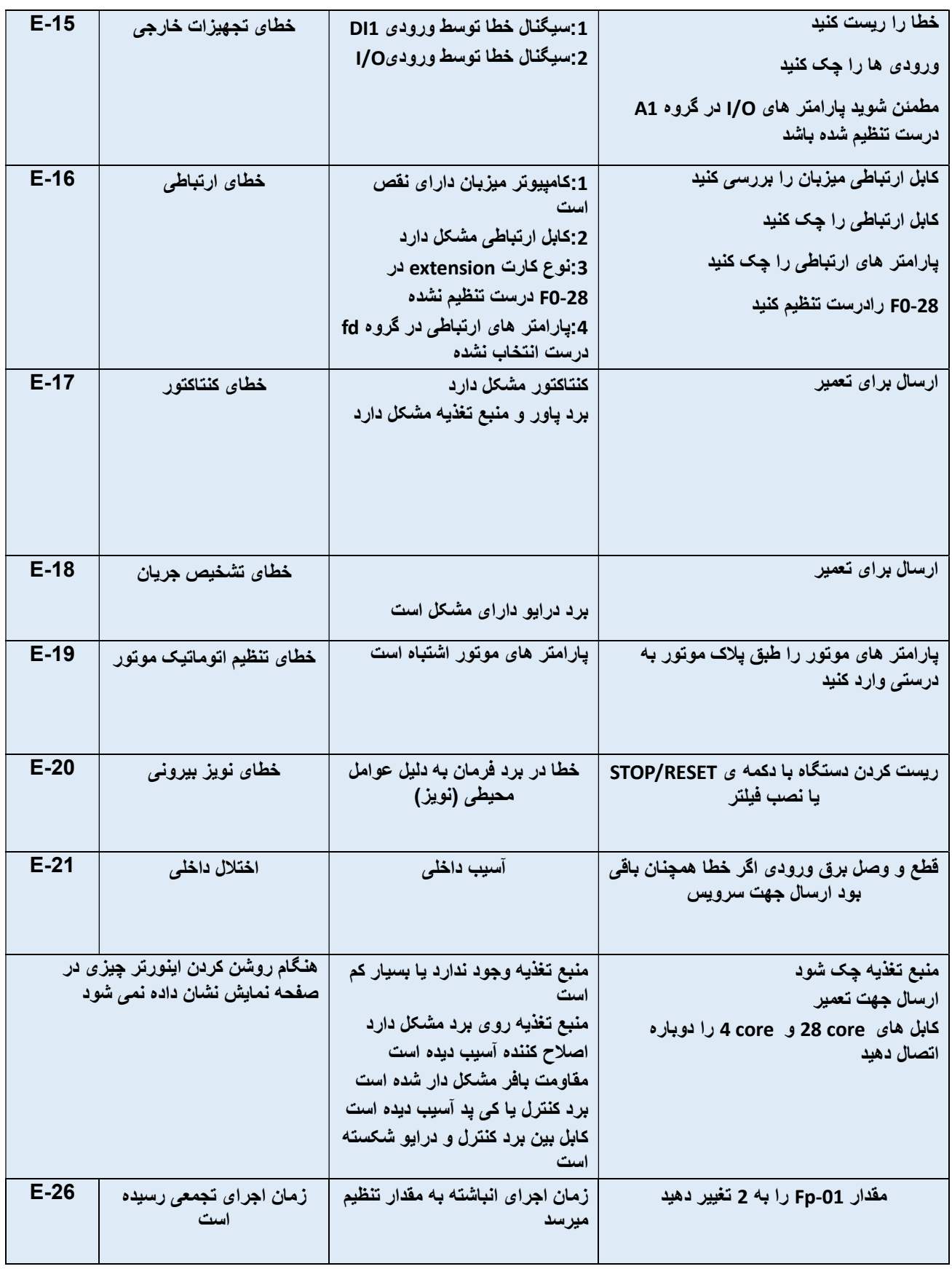

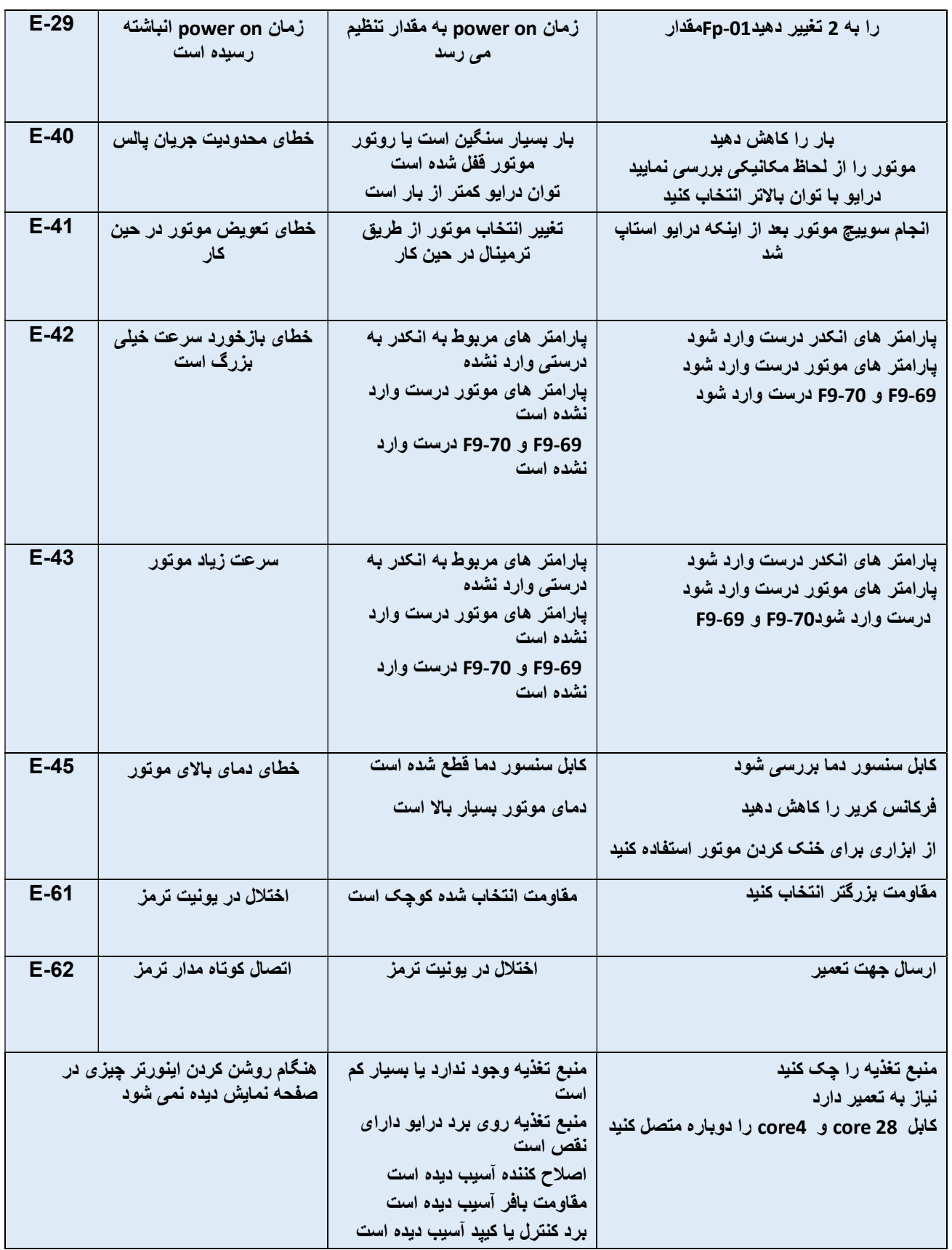

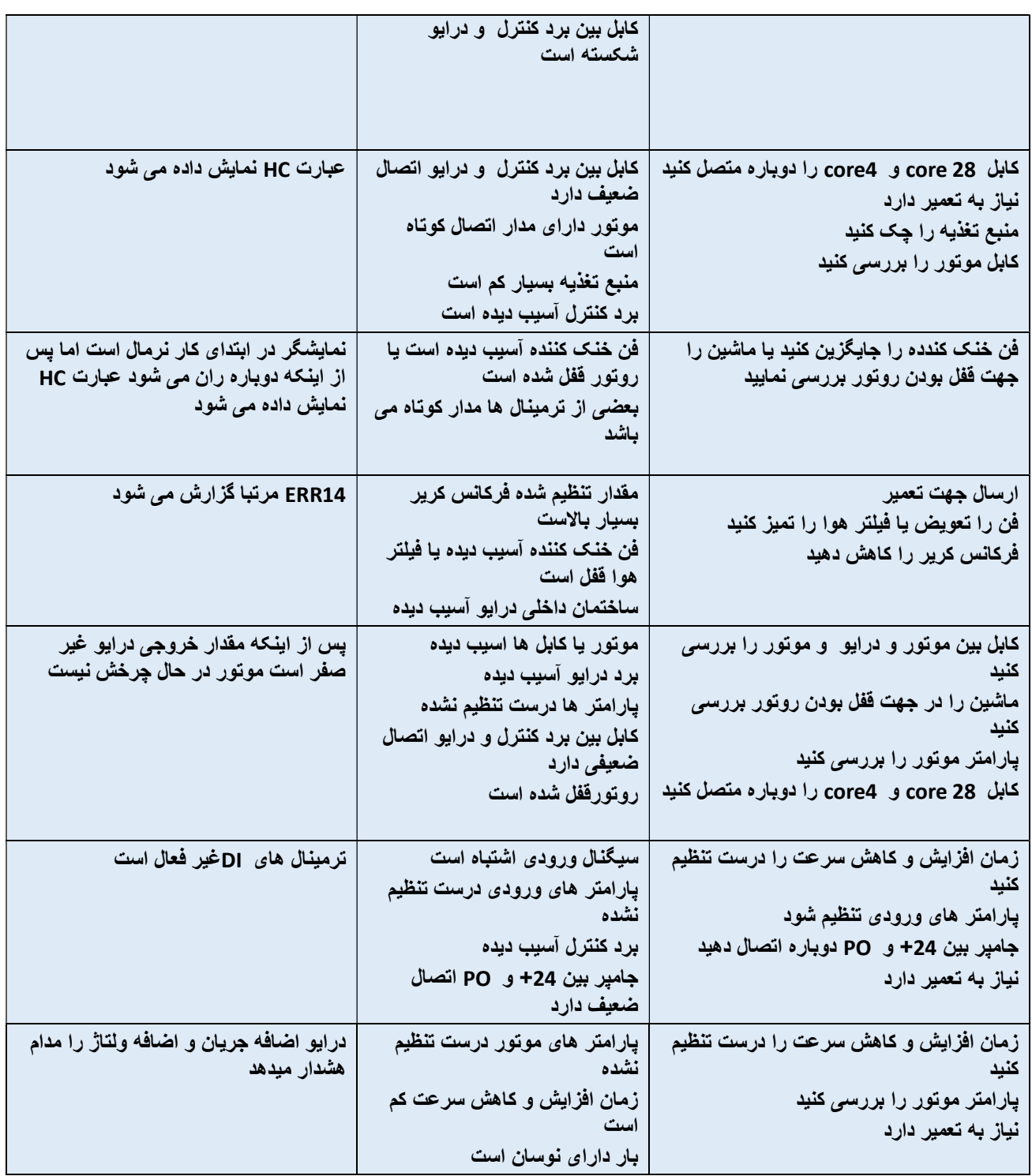